Fortbildungslehrgang an der Akademie für Lehrerfortbildung und Personalführung

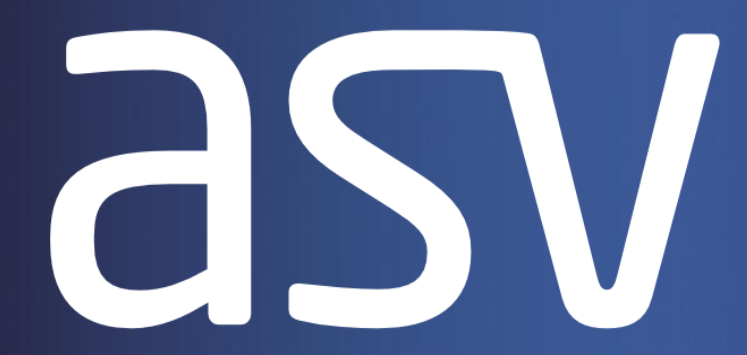

**Amtliche Schulverwaltung** 

## Die Oberstufe in der **ASV**

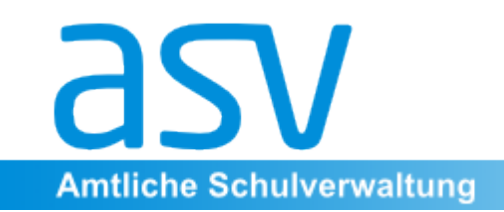

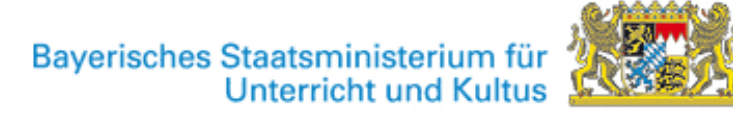

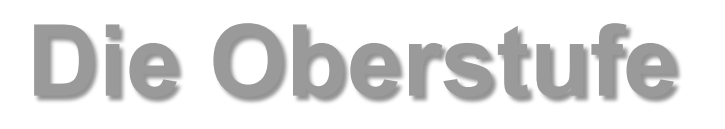

- Die Verwaltung der Oberstufe ist in Entwicklung
- Bis auf weiteres wird die Oberstufe wie bisher in WinQD verwaltet
- Die Daten für WinQD werden aus ASV übernommen
- Für die Oktoberstatistik:

Es existiert ein Werkzeug, mit dem die Belegungs- und Kursdaten aus WinQD in ASV importiert werden.

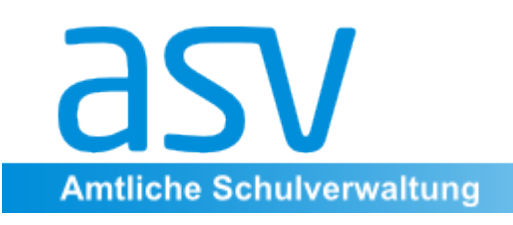

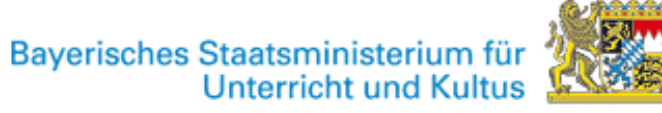

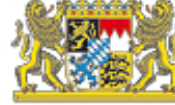

## Kurzüberblick Oberstufentool

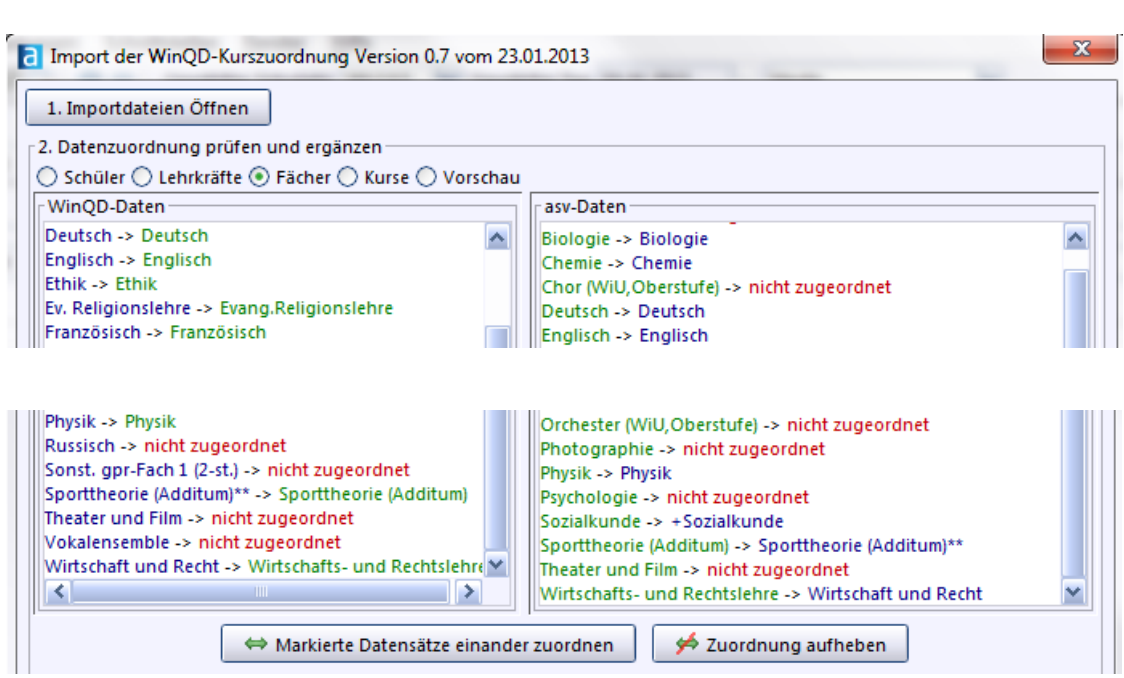

## **Arbeitsablauf:**

- •Export aus WinQD
- •Überprüfung bei Schülern und Lehrkräften
- •Manuelle Ergänzung der Kurszuweisung

## Weitere Informationen: http://www.asv.bayern.de/wiki/oberstufentool/start